<span id="page-0-0"></span>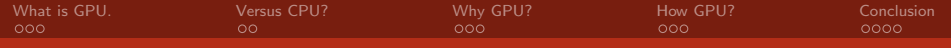

# Why GPU parallelism is a thing.

### David Celný

Department of Physical Chemistry, UCT Prague

celnyd@vscht.cz

### September 2, 2021

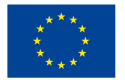

EVROPSKÁ UNIE Evropské strukturální a investiční fondy Operační program Výzkum, vývoj a vzdělávání

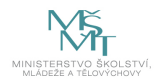

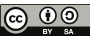

Dílo podléhá licenci Creative Commons 4.0 Česko Uvedte původ - Zachovejte licenci

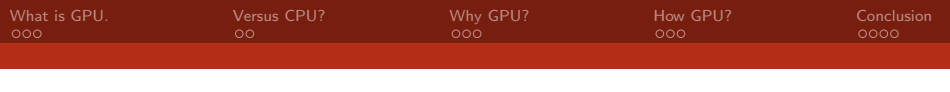

## **Overview**

[What is GPU.](#page-2-0) [Versus CPU?](#page-5-0) [Why GPU?](#page-7-0) [How GPU?](#page-10-0) [Conclusion](#page-13-0)

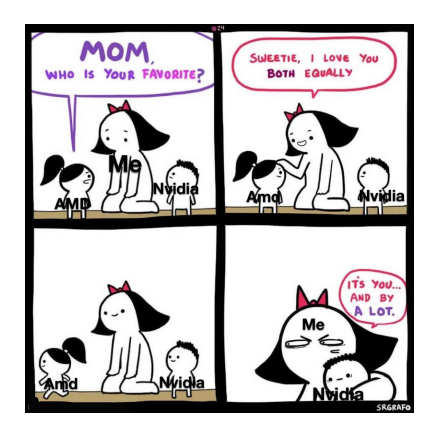

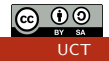

<span id="page-2-0"></span>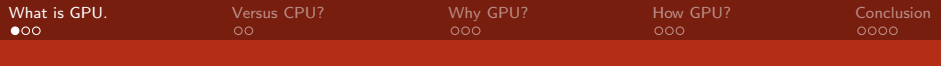

# What is GPU?

### Macmillan.com

"The part inside a computer that changes information into images."

## PCmag.com

"Graphics Processing Unit is a programmable processor specialized for rendering all images on the computer's screen."

## Wikipedia.org

"A graphics processing unit (GPU) is a specialized electronic circuit designed to rapidly manipulate and alter memory to accelerate the creation of images in a frame buffer intended for output to a display device."

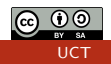

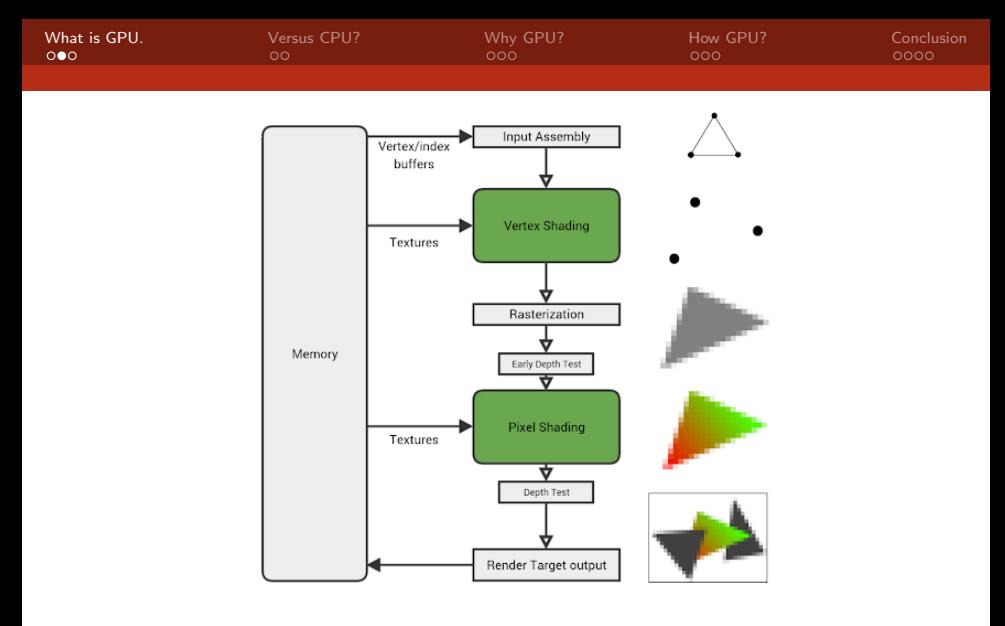

Figure: How the GPu renders in image. @ fragmentbuffer.com

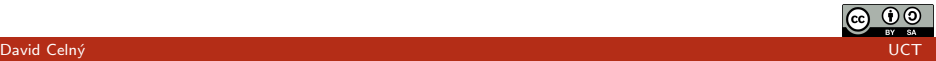

[GPU parallelism](#page-0-0)

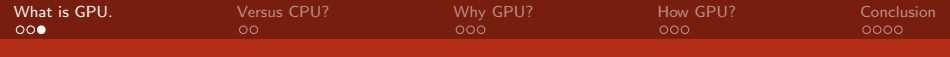

### This will be the GPU hardware used for comparison.

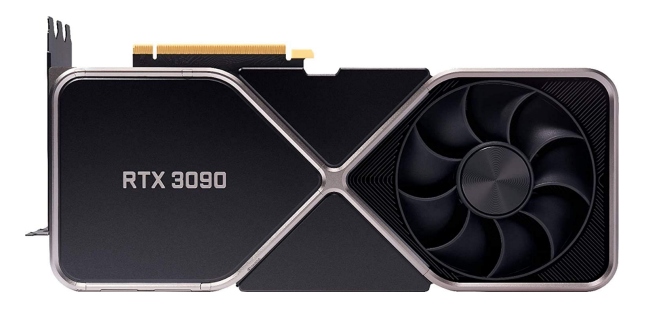

Figure: Nvidia RTX 3090 GPU featuring Ampere micro-architecture chip. @ amazon.com

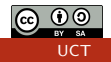

<span id="page-5-0"></span>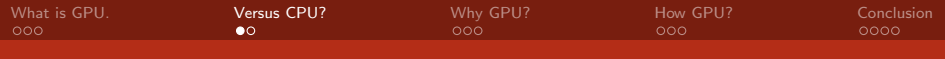

## Design comparison

### **CPU**

- 1. General tasks (implicitly serial)
- 2. High frequency  $( \leq 4.5 \text{ GHz})$
- 3. Large cache size  $_{reg, L1, L2, L3)}$
- 4. Small  $#$  of cores  $(2-64)$
- 5. Versatile units  $(i f, exp)$
- 6. Latency focused

## **GPU**

- 1. Rendering graphics (implicitly parallel)
- 2. Lower frequency  $( \leq 1.6 \text{ GHz})$
- 3. Reduced cache size  $(rez, L1, *L2)$
- 4. Huge  $#$  of cores  $(100 10000)$
- **5.** Specialized cores  $(exp, sp/dp, tc)$
- 6. Throughput focused

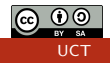

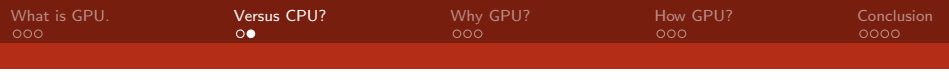

# Chip comparison

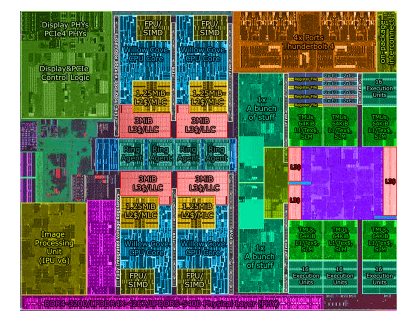

# <mark>Figure: Intel Tiger Lake 2020</mark><br>© Tom's Hardware

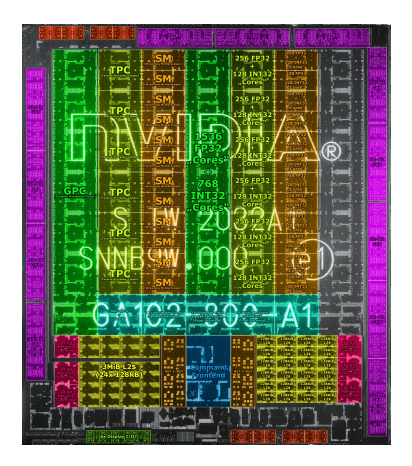

Figure: Nvidia Ampere GA102 2020 @ Wccftech

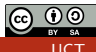

<span id="page-7-0"></span>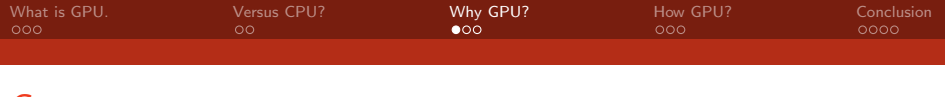

## **Consequences**

- $+$  additional computation unit  $\mu$
- $+$  faster execution on parallel tasks  $(4,6)$
- $+$  significant **speedup** for fitting tasks  $\omega$
- $+$  lower energy consumption per flops
	- ? demands into algorithm structure  $(1)$
	- need to synchronize/ wait for clock adjust  $(2)$
	- ? manage data memory traversal  $(3)$
	- demand **parallel** problem  $(4)$
	- adjust the according to used hardware  $(5)$
	- ? hiding memory latency  $(6)$

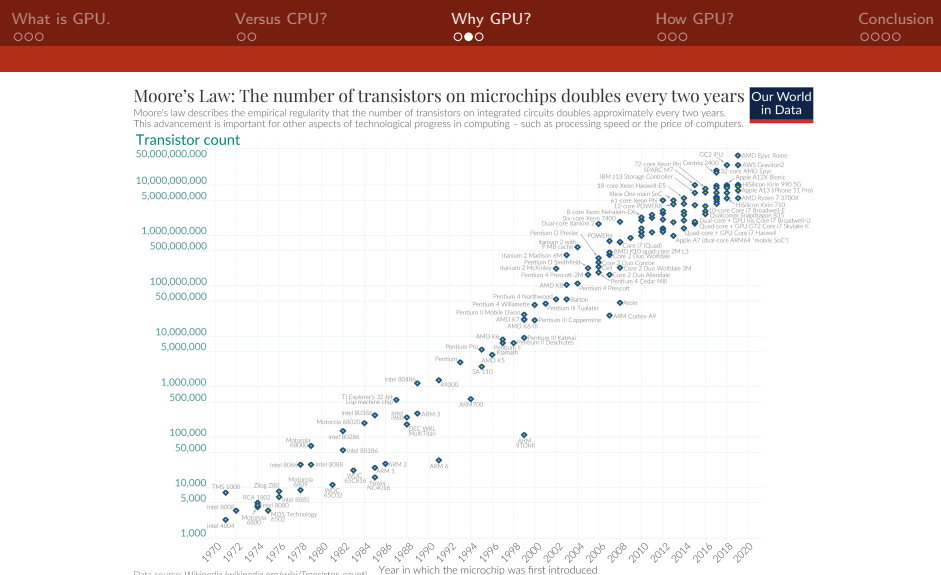

Data source: Wikipedia (wikipedia.org/wiki/Transistor\_count) OurWorldinData.org - Research and data to make progress against the world's largest problems.

Licensed under CC-BY by the authors Hannah Ritchie and Max Roser.

Figure: By Max Roser, Hannah Ritchie https://ourworldindata.org/uploads/2020/11/Transistor-Count-over-time.png, CC BY 4.0, https://commons.wikimedia.org/w/index.php?curid=98219918

David Celný (UCT) – po povrcenová po povrcenová po povrcenová po po po po po po po po po po po uCT). UCT

[GPU parallelism](#page-0-0)

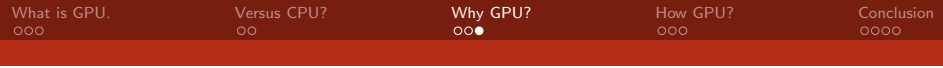

## Where the CPU limits lie?

 $\triangleright$  The cap on maximal achievable frequency of CPU

- $\blacktriangleright$  related to operational current
- $\blacktriangleright$  heat generation during switching
- $\triangleright$  on the size
	- $\blacktriangleright$  manufacturing technologies
	- $\blacktriangleright$  quantum effects
- $\blacktriangleright$  peripheries requirements and space efficiency
- $\blacktriangleright$  standards and compatibility
- $\triangleright$  # of core-core connection on chip (UMA)

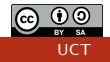

<span id="page-10-0"></span>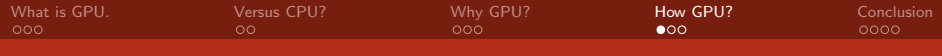

## How much can parallelism help?

- $\triangleright$  not everything can be done in parallel
- $\blacktriangleright$  type of problem determine parallel potential
- $\triangleright$  is it worth to invite more units to work
	- $\blacktriangleright$  with regard to achievable speedup (Amhdal)
	- $\triangleright$  with regard to efficiency (Gustafson-Barsis)
- $\triangleright$  parallel is not always faster

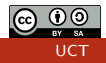

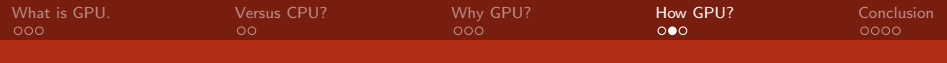

## Theorem (speedup definition)

$$
speedup_{single\ PU} = \frac{t_{execution,A}}{t_{execution,B}} = \frac{t_A}{t_B} = s
$$

## Theorem (Amhdal's law)

For  $n_B$  number of B type PU's and  $\alpha$  parallelized portion of code,

$$
speedup_{multiple\,PU} = \frac{t_A}{(1-\alpha)t_B + \frac{\alpha \cdot s}{n_B}} = \frac{1}{(1-\alpha)s + \frac{\alpha \cdot s}{n_B}} = r
$$
\n
$$
\lim_{n_B \to \infty} r = \frac{1}{(1-\alpha)s}
$$

**Question:** How many cheaper PU type B with  $s = 10$  should be bought for execution improvement of code when 90% of code can be run in parallel?

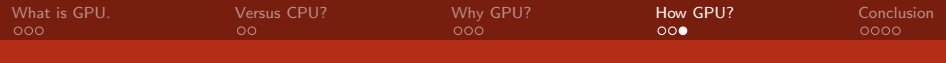

### Theorem (sequential/parallel time)

For  $t_p$  total time code needs to run in parallel on n PU,

$$
t_{sequential} = t_s = (1 - \alpha) \cdot t_p + n \cdot \alpha \cdot t_p
$$

### Theorem (Gustafson-Barsis Law) speedup  $= \frac{t_s}{t_s}$  $\frac{t_{\mathsf{s}}}{t_{\mathsf{p}}} = \frac{(1-\alpha)\cdot t_{\mathsf{p}}+n\cdot\alpha\cdot t_{\mathsf{p}}}{t_{\mathsf{p}}}$  $\frac{t_p + n \cdot \alpha \cdot t_p}{t_p} = (1 - \alpha) + n \cdot \alpha$ efficiency =  $\frac{speedup}{n} = \frac{1-\alpha}{n} + \alpha$

Question: Note what Gustafson-Barsis law considers as baseline and discuss how does the law differ from Amhdal's.

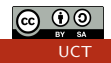

<span id="page-13-0"></span>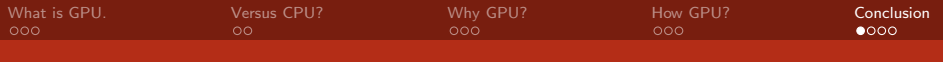

# Summary

- $\blacktriangleright$  GPU draw images
- $\blacktriangleright$  GPU is different than CPU
- $\blacktriangleright$  CPU won't always improve
- $\triangleright$  to work with GPU one has to code differently
- $\triangleright$  there are two speed laws (Amhdal, Gustafson-Barsis)

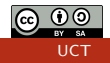

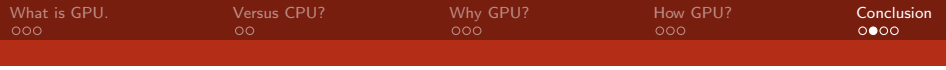

## References

Gerassimos Barlas (2015) Multicore and GPU Programming: An Integrated Approach Elsevier publishers ISBN: 978-0-12-417137-4 靠 Thomas Sterling, Matthew Anderson & Maciej Brodowicz (2018) High Performance Computing: Modern Systems and Practices Elsevier publishers ISBN: 978-0-12-420158-3  $\mathbb{R}$ Jason Sanders & Edward Kandrot (2011) CUDA by Example: An introduction to General-Purpose GPU programming Addison-Wesley ISBN-10: 978-0-13-138768-3 List of Nvidia graphics processing units (cited 2021) https:\\en.wikipedia.org\wiki\List\_of\_Nvidia\_graphics\_processing\_units  $\triangleright$  overview image [Cit. 02.09.2021]. Available from https:\\www.reddit.com\r\pcmasterrace \comments\gcpgzd\in\_terms\_of\_gpu  $\triangleright$  until next time image [Cit. 02.09.2021]. Available from https:\\www.reddit.com\r\pcmasterrace

\comments\6mhb7t\when your gpu doesnt know how good its life is

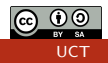

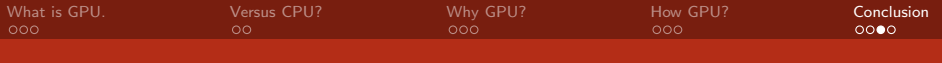

## Homework

- 1. Enable CUDA on your machine.
	- $\blacktriangleright$  If you have Nvidia GPU then setup the CUDA toolkit.
	- $\blacktriangleright$  If not set up remote access to school cluster.
- 2. test the setup by running the *deviceQuery* 
	- $\triangleright$  get the code from nvidia toolkit
	- $\triangleright$  locate it: ..path\_to\_cuda/samples/1\_Utilities/deviceQuery
	- $\triangleright$  compile it there with call to  $\mathsf{S}$ make
- 3. note down following parameters
	- $\blacktriangleright$  Device name
	- $\blacktriangleright$  CUDA capability
	- $\triangleright$  global memory [GB], L2 Cache size [MB], shared memory [kB], constant memory[kB]
	- ▶ maximum number of threads per multiprocessor, -——- per block
	- ▶ device ECC support

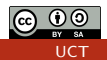

<span id="page-16-0"></span>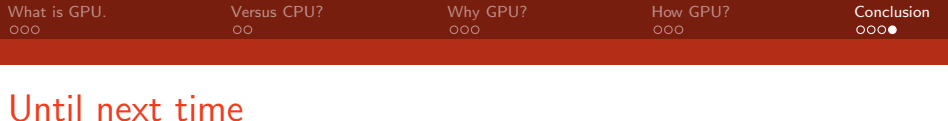

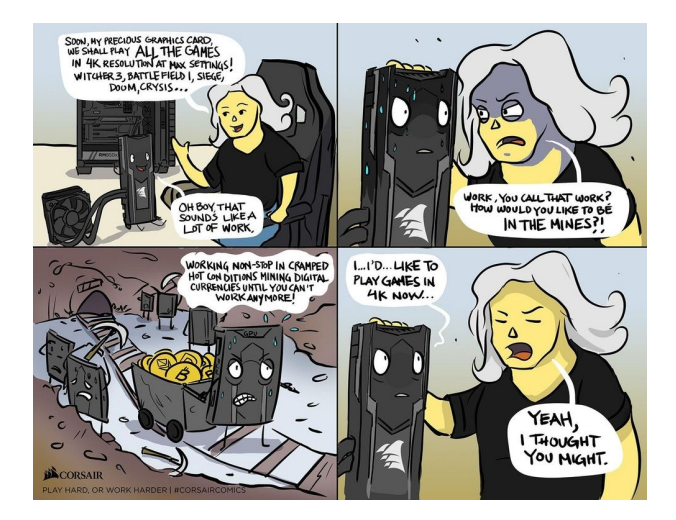

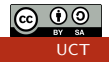